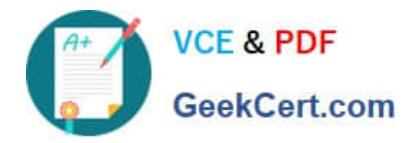

# **1Z0-1042-20Q&As**

Oracle Cloud Platform Application Integration 2020 Specialist

# **Pass Oracle 1Z0-1042-20 Exam with 100% Guarantee**

Free Download Real Questions & Answers **PDF** and **VCE** file from:

**https://www.geekcert.com/1z0-1042-20.html**

100% Passing Guarantee 100% Money Back Assurance

Following Questions and Answers are all new published by Oracle Official Exam Center

**C** Instant Download After Purchase **83 100% Money Back Guarantee** 

- 365 Days Free Update
- 800,000+ Satisfied Customers

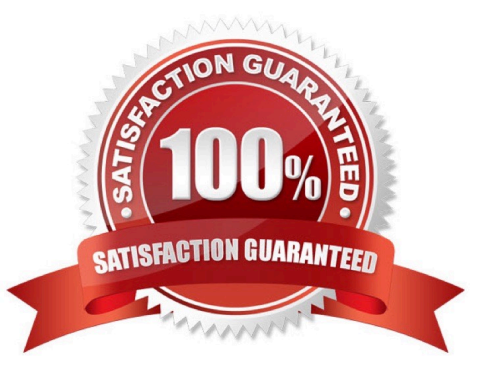

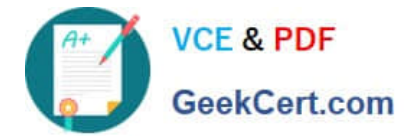

#### **QUESTION 1**

Which schema is used for defining the field structure of an analytic object?

- A. Apache Avro schema
- B. XSD schema
- C. Database schema
- D. XSL Schema
- Correct Answer: A

Using Schemas to Define the Fields of Analytics Objects You can import an Apache Avro schema file to define the field structure of your analytics object. To import a schema file, your analytics object must not have any fields defined. The namespace and object name in your schema file must match the name of the analytics object that you created.

After you create your analytics object, click Import Schema.

The file browser dialog box appears.

Select a valid Avro schema file from your computer and click Open. For more information about Avro

schemas, see Apache Avro. The field structure defined in the schema file appears in the Fields section.

Click Save.

The field structure defined in your Avro schema file is imported to your analytics object. https:// docs.oracle.com/en/cloud/paas/iot-cloud/iotgs/using-schemas-define-fields-analytics- objects.html

# **QUESTION 2**

Which expression can you use to schedule integration runs?

A. a XPATH

- B. an iCal
- C. a JavaScript
- D. a XSLT
- Correct Answer: B

https://docs.oracle.com/cloud/previous/intcs\_gs/ICSUG/GUID-622B74FE-D9EC-4A62-8DF11E96912C8FB8.htm

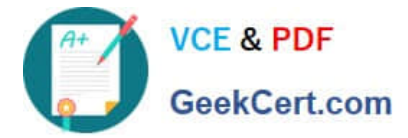

#### **QUESTION 3**

Which two statements are true about "Decision Snapshots"?

- A. These snapshots, once activated, cannot be used independently in multiple applications.
- B. You cannot delete the decision model snapshot that has already been activated.
- C. Decision snapshots are read-only copies of a decision model.
- D. Decision model can be activated on DMN server.

#### Correct Answer: BC

https://docs.oracle.com/en/cloud/paas/integration-cloud/user-processes/manage-decision-modelsnapshots.html

# **QUESTION 4**

You have a single synchronous integration flow updating systems with several external invocations within multiple loops. Several client applications are experiencing blocking timeouts waiting for confirmation of the complex processing logic.

Which is a legitimate strategy to mitigate this issue?

- A. Increase the blocking timeout within the OIC integration settings to allow for extended time.
- B. Change to an asynchronous flow that provides a notification when processing is complete.
- C. Split into smaller integration flows that can be orchestrated sequentially from a master synchronous flow.
- D. Change the implementation logic to invoke multiple fine-grained external API calls within a single loop.

Correct Answer: D

# **QUESTION 5**

Which four are valid for integration using Service Oriented Architecture Cloud Service (SOACS)?

- A. Retrieve/Update supported data elements on the SaaS applications using REST Services in real time.
- B. SOACS has read access to HCM and ERP Cloud (SaaS) Applications data.
- C. Create Files in the required format and Orchestrate PBL data loads into the HCM/ERP Cloud.
- D. Create Files in the required format and Orchestrate FBDL data loads into the HCM/ERP Cloud.
- E. Create Files in the required format and Orchestrate ADFDi data loads into the HCM/ERP Cloud.
- F. Create Files in the required format and Orchestrate HDL data loads into the HCM/ERP Cloud.

#### Correct Answer: ABEF

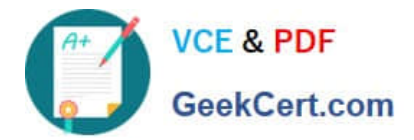

[1Z0-1042-20 PDF Dumps](https://www.geekcert.com/1z0-1042-20.html) [1Z0-1042-20 VCE Dumps](https://www.geekcert.com/1z0-1042-20.html) [1Z0-1042-20 Practice Test](https://www.geekcert.com/1z0-1042-20.html)